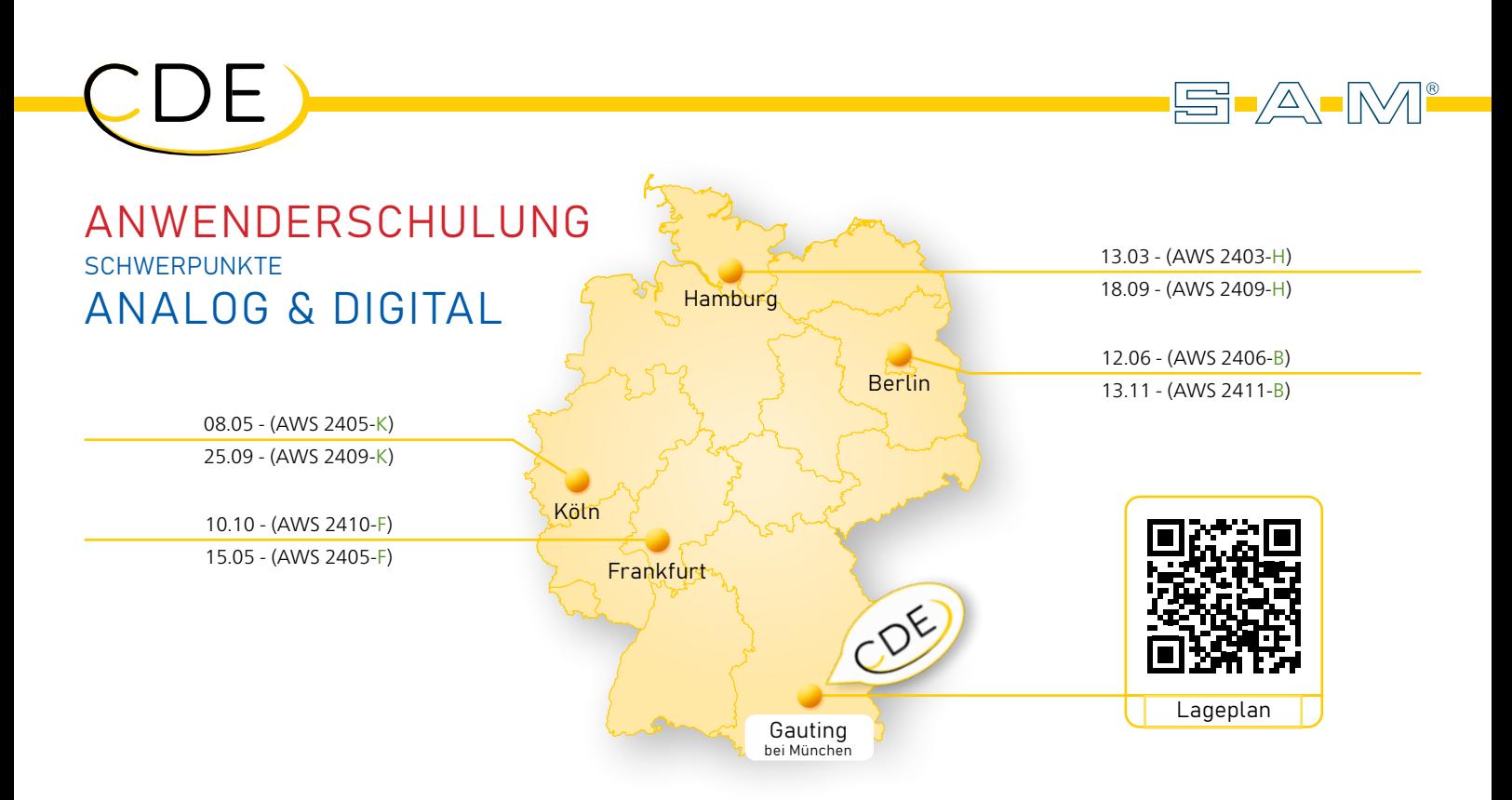

# Die nächsten Termine für Kurse

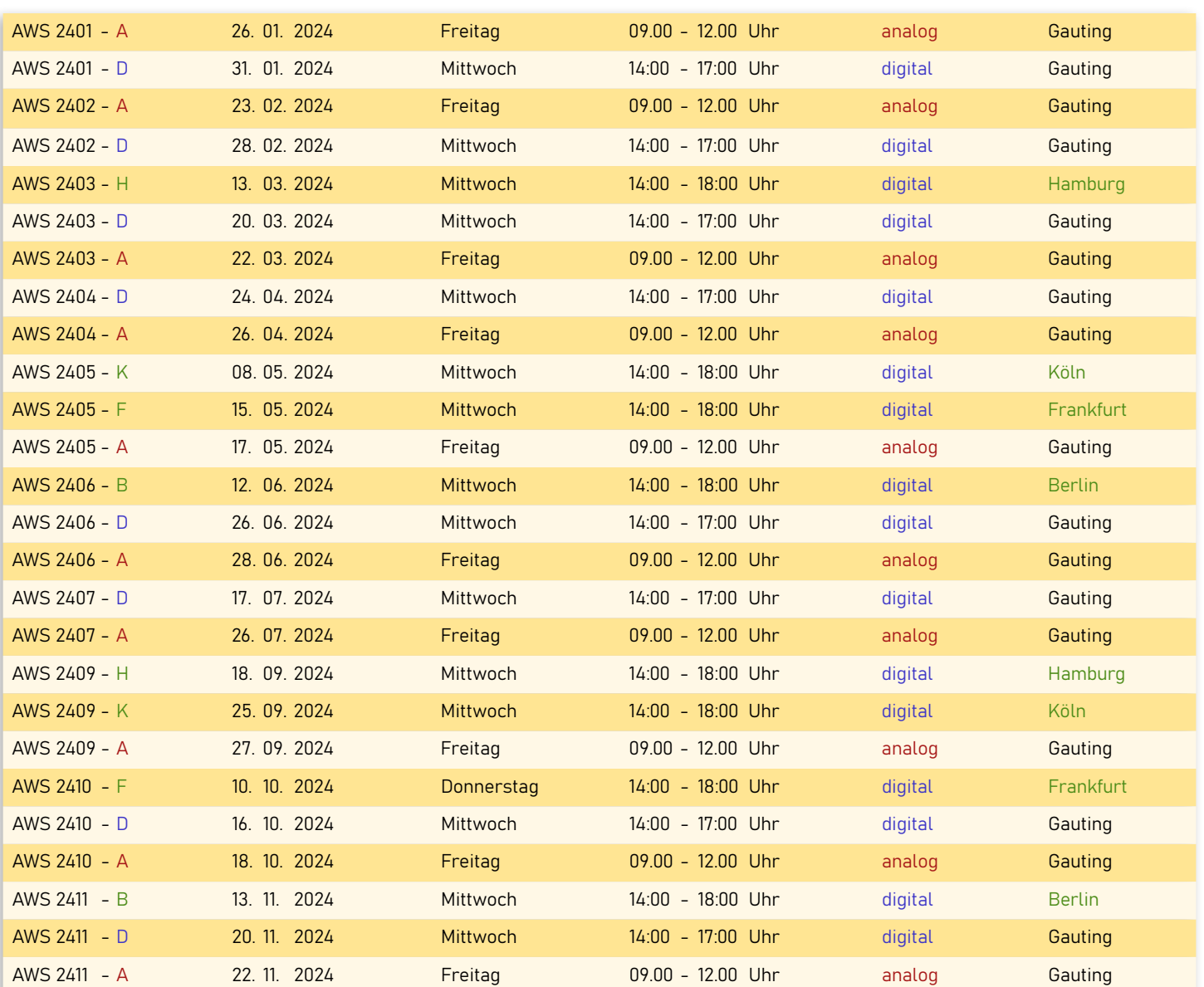

## ANWENDERSCHULUNGEN - DIGITAL ZUM THEMA AXIOPRISA - AXIOSNAPMOUNT - AXIOCOMP

Experten vermitteln Ihnen und Ihren Mitarbeitern Informationen aus erster Hand. Theoretische Grundlagen und praktische Übungen sind Bestandteil unseres Lehrkonzepts.

#### axioprisa - the missing link

Für alle, die beim digitalen Workflow mit dem Intraoral-Scanner die schädelbezügliche Modellmontage vermissen und keinen teueren digitalen Gesichtsbogen kaufen wollen. Erhalten Sie einen Überblick zur Funktion und Anwendung von AxioPrisa und dessen Software.

Mit dem digitalisierbaren Bissgabelträger – Axioprisa und einem Intraoral-Scan kann der Oberkiefer dem Patienten und später dem Artikulator digital zugeordnet werden.

Wir vermitteln Ihnen im Kurs die richtige Anlegetechnik des Transferbogens, demonstrieren das Einscannen des Axioprisa Bissgabelträgers und die Bearbeitung der Scandaten in der Axioprisa Software, sowie den Export für die CAD z.B. in Exocad oder 3Shape

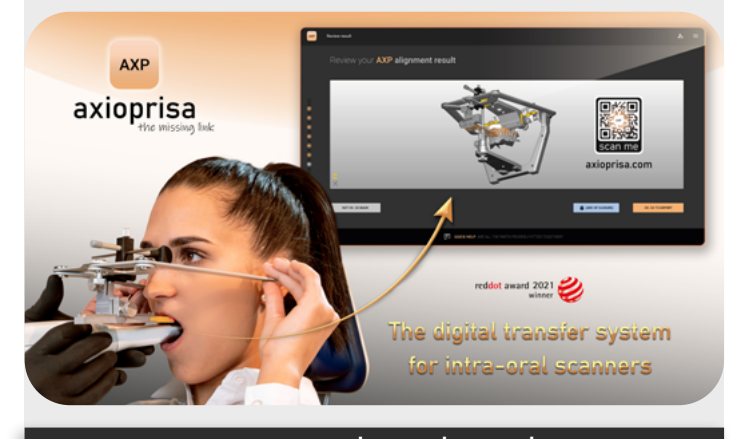

#### axiosnapmount - the final step

 $\Xi$   $\triangle$   $\mathbb{M}$   $\qquad$ 

Erhalten Sie einen Überblick zur Funktion und Anwendung von AxioSnapMount und dessen Software.

Lernen Sie das digitale einartikulieren und die gipslose Übertragung von Druckmodellen in den Artikulator kennen. AxioSnapMount bietet den passenden Distanzblock und eine Montageplatte zum Einsatz von 3D Modellen in den Artikulator. Ganz ohne Gips oder als Hybrid.

Erfahren Sie wissenswertes über die digitale Modellmontage in der Software, sowie über die weitere Verwendung der Dateien in der CAD-(z.B. exocad, 3Shape).

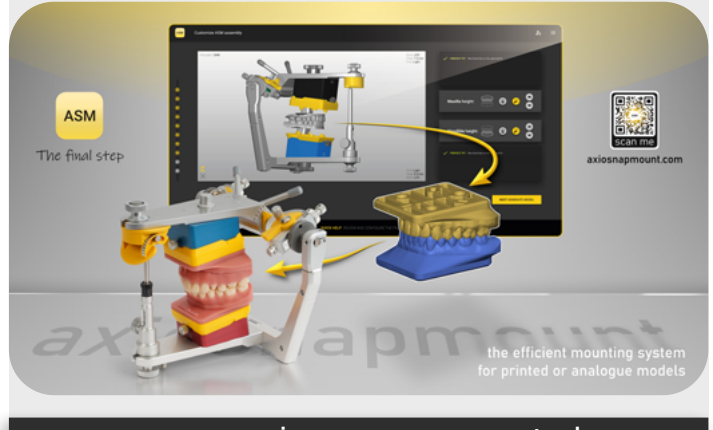

www.axioprisa.de www.axiosnapmount.de

## Bonus: Gratislizenz für einen Monat.

axiocomp - the digital articulator

Diese einzigartige Software entwickelt für Schulung und Lehre, bietet die Möglichkeit, besser die Zusammenhänge zwischen Artikulator (als Patientensimulator) und die dynamischen Bewegungen und Positionen des Kiefergelenk zu verstehen. Diese digitale Artikulator Software, ist für Lehre, Forschung & Wissenschaft entstanden.

Mit Beispieldateien und der Änderung der Einstellparameter des Artikulators oder der Modellposition lassen sich verschiedene Szenarien simulieren. Schnell und logisch lassen sich so Auswirkungen auf die Zähne anzeigen, graphisch als auch nummerisch.

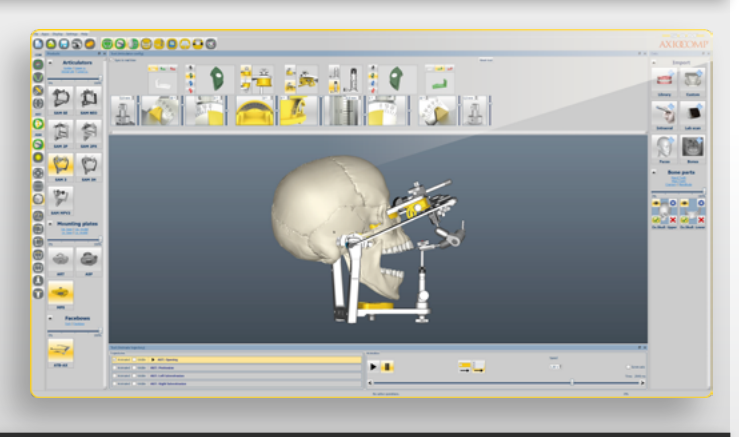

www.axiocomp.de

# ANWENDERSCHULUNGEN - ANALOG ZUM THEMA SAM-SYSTEM

Experten vermitteln Ihnen und Ihren Mitarbeitern Informationen aus erster Hand zum SAM-System. Theoretische Grundlagen und praktische Übungen sind Bestandteil unseres Lehrkonzepts.

#### Das SAM System

Erfahren Sie wissenswertes zum Aufbau des gesamten Systems und deren einzelnen Produktfamilien.

Die Handhabung und die Einstellmöglichkeiten der wichtigsten SAM - Instrumente werden anhand praktischer Beispiele vertieft.

#### Themenblock Modellherstellung

Erfahren Sie Grundsätzliches zu den Splitcast-Modellen und dem Parallel-Stufenpinsystem.

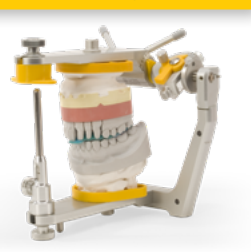

S-A-M®

### Themenblock Artikulator

Informieren Sie sich über die verschiedenen "Versionen" und deren Besonderheiten, sowie die unterschiedlichen Modellsysteme und Funktionsweisen.

Lernen Sie den Artikulator richtig einzustellen, Zubehör entsprechend einzusetzen und die Geräte richtig zu Pflegen.

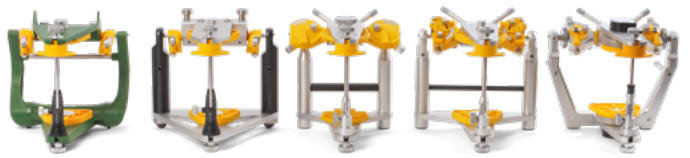

#### Themenblock Transferbogen

Erhalten Sie einen Überblick über die Instrumentenfamilie und deren Aufbau und Funktionsweise.

Wir vermitteln die richtige Anlegetechnik sowie die Modellmontage nach SAM mit Einsatz des breitgefächerten Zubehörs. Erfahren Sie mehr über das Zubehör die wichtigsten Kniffe & Tricks.

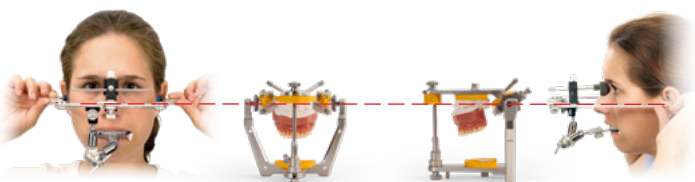

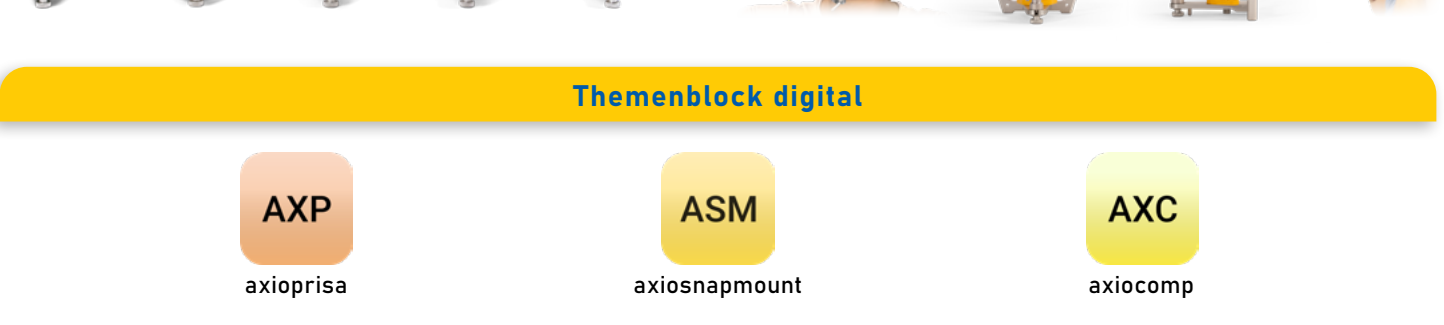

Erhalten Sie einen Einblick in die digitale Ausrichtung der SAM. Schwerpunkt sind AxioPrisa – der digitalisierbare Bissgabelträger, AxioSnapMount – die gipslosen Übertragung von Druckmodellen in den Artikulator und Axiocomp – der digitale Artikulator. Funktion und Anwendung von Hard- & Software wird gezeigt.

### Bonus: Gratislizenz für einen Monat.

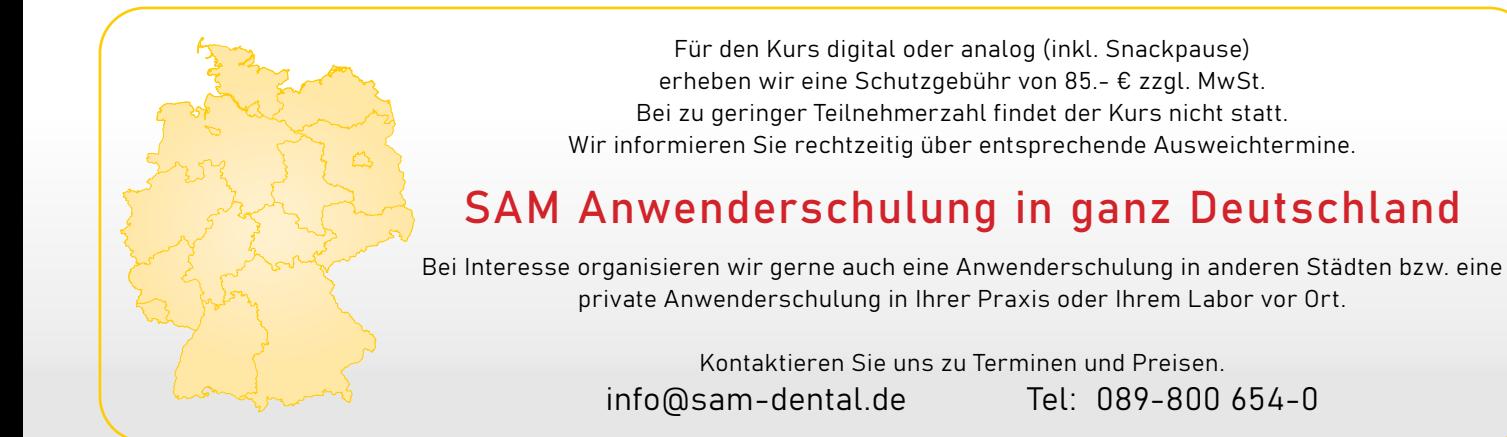

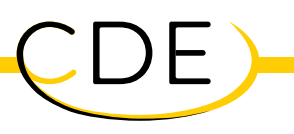

# ANMELDUNG

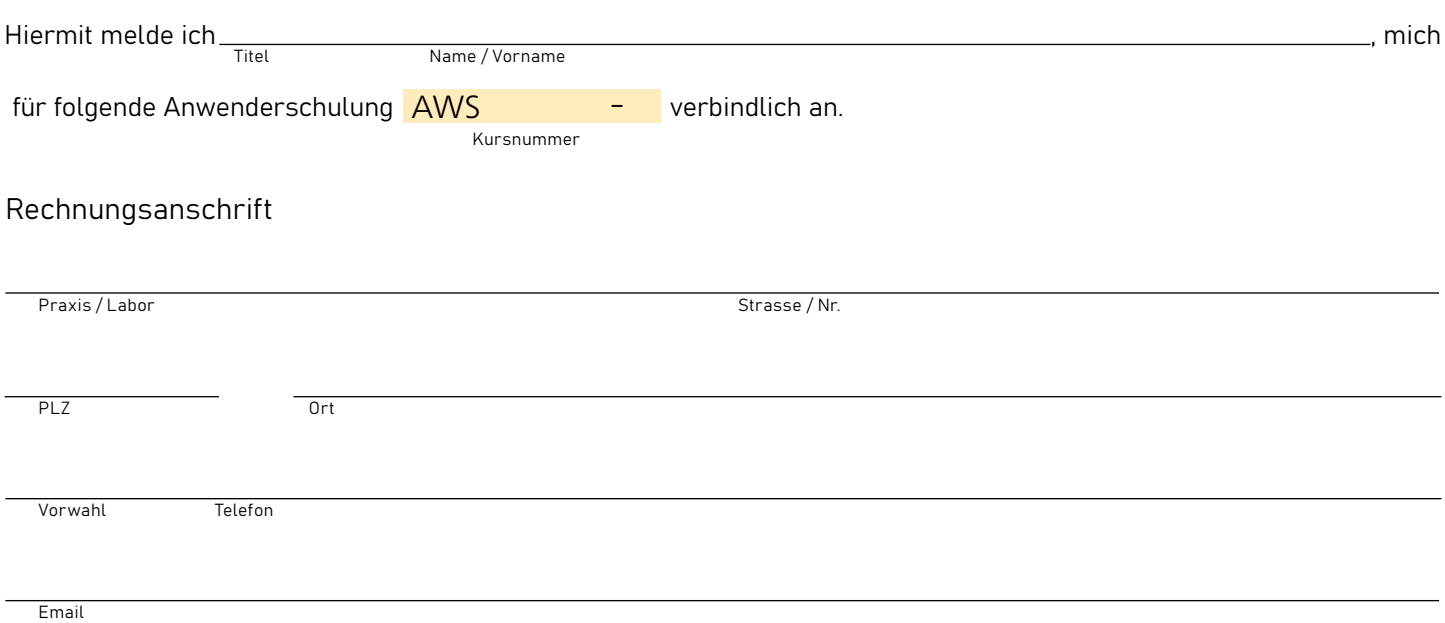

### OSEPA-Lastschriftmandat

Ich ermächtige die SAM Präzisionstechnik GmbH, einmalig eine Zahlung von meinem Konto mittels Lastschrift einzuziehen. Zugleich weise ich mein Kreditinstitut an, die von der SAM Präzisionstechnik GmbH auf mein Konto gezogene Lastschrift einzulösen.

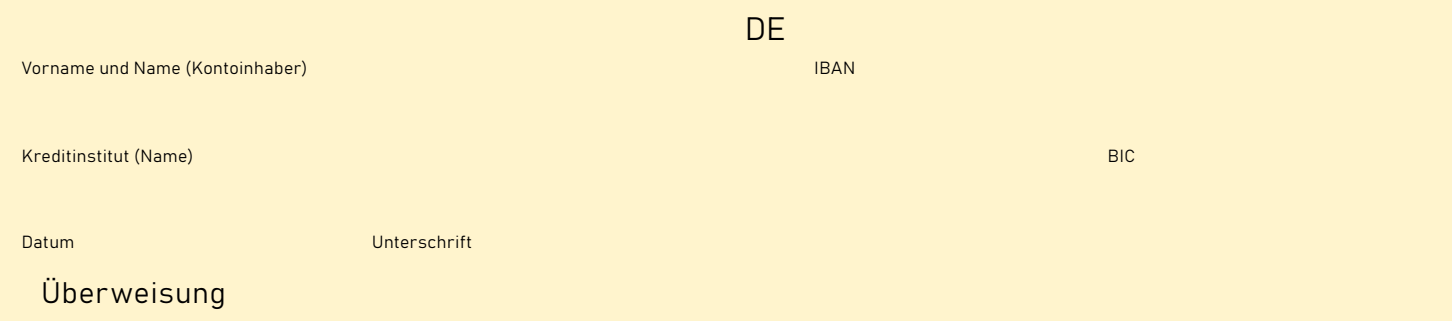

\* Limitierte Plätze. Vergabe nach Zahlungseingang (Datum).

Allgemeine Geschäftsbedingungen:

- 01. Die Anmeldung zu einem Kurs kann nur schriftlich unter Angabe der Kursnummer, dem Ort und des Datums erfolgen. Nach dem Eingang der Kursanmeldung erhält der Teilnehmer eine schriftliche Bestätigung.
- 02. Die Kursgebühr ist durch eine einmalige Einzugsermächtigung oder per Kreditkartenzahlung zu entrichten. Der Teilnehmer erhält eine Rechnung in Höhe der Kursgebühr.
- 03. Das Stornieren der Anmeldung ist bis 6 Wochen vor Kursbeginn kostenfrei. Bei Stornierung bis 4 Woche vor Kursbeginn sind 50 % der Kursgebühr zu entrichten. Danach ist die volle Teilnahmegebühr fällig. Gebührenfreies Stornieren ist bei kurzfristigen Anmeldungen (unter drei Wochen vor Veranstaltungsbeginn) nicht möglich. Der Kursplatz kann jedoch nach Absprache mit der SAM Präzisions-technik GmbH auf einen anderen Teilnehmer übertragen werden. Bei Nichterscheinen des Teilnehmers und ohne dieSAM Präzisionstechnik GmbH vorher in Kenntnis gesetzt zu haben, ist die gesamte Kursgebühr zu entrichten.
- 04. In der Kursgebühr sind die Kosten für Pausenverpflegung und die Getränke enthalten.
- 05. Bild- und Tonaufnahmen der Kurse sind nur mit vorheriger ausdrück-licher Genehmigung des Referenten und der SAM Präzisionstechnik GmbH gestattet.
- 06. Die SAM Präzisionstechnik GmbH ist berechtigt, einen Kurs aus wichtigem Grund, z.B. bei Erkrankung des Referenten oder bei zu geringer Teilnehmerzahl abzusagen, bzw. einen anderen Referenten zu stellen. Der Teilnehmer wird unter der von ihm angegebenen Adresse darüber informiert. Die SAM Präzisionstechnik GmbH haftet nicht für Schäden die auf Grund von Kursabsagen entstehen. Bezahlte Kursgebühren werden ohne Abzug erstattet.
- 07. Die Anmeldedaten werden elektronisch gemäß den Datenschutzbestimmungen gespeichert. Eine Weitergabe an Dritte erfolgt nicht.
- 08. Die Teilnehmer erhalten nach Ende eines Kurses eine Teilnahmebestätigung / Zertifikat.
- 09. Diese Allgemeinen Geschäftsbedingungen gelten für alle SAM Anwenderschulungen. Es gilt deutsches Recht. Gerichtsstand ist München.
- 10. Auf den Veranstaltungen wird Foto- und Filmmaterial angefertigt. Wir informieren die Teilnehmer(innen), dass evtl. auch seine (ihre) Person aufgenommen und dass das Bildmaterial zur Berichterstattung verwendet werden kann.
- 11. Ich stimme der elektronischen Speicherung und Verarbeitung meinereingegebenen Daten zur Beantwortung meiner Anfrage zu. Die Einwilligung kann jederzeit und in Zukunft per Email an mail@cdeinfo.de wiederrufen werden.

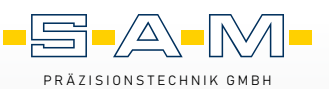

S-A-M®

Fußbergstraße 1 82131 Gauting Germany

Tel.: +49/89/800654-0 Fax: +49/89/800654-32 Email: info@sam-dental.de

www.sam-dental.de